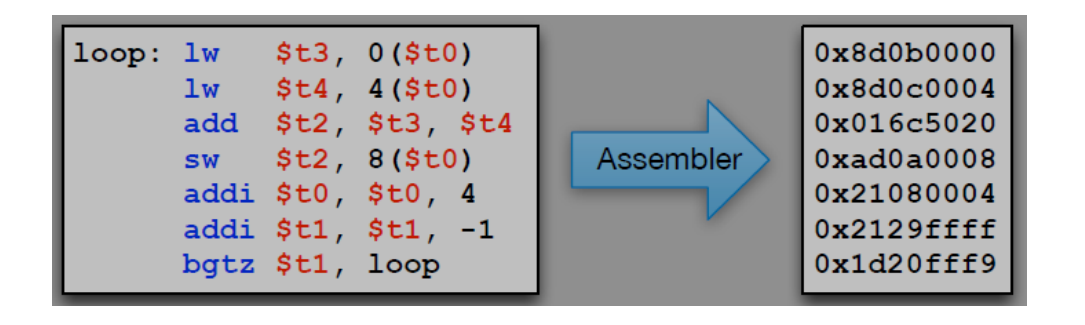

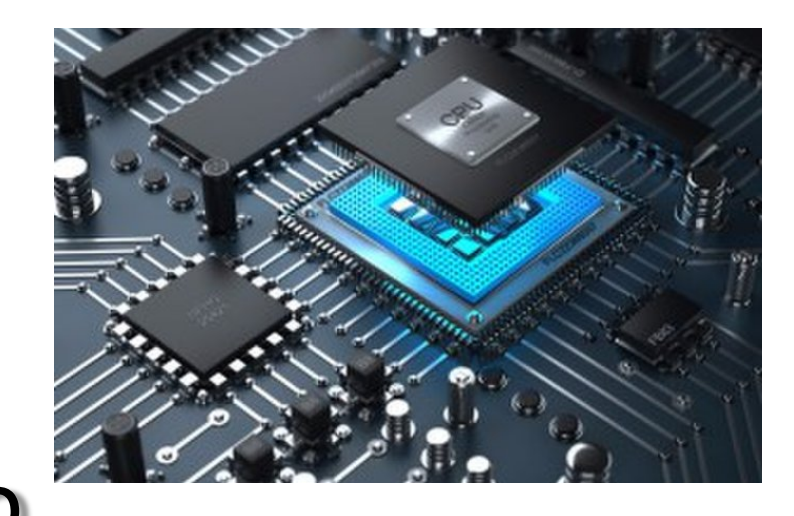

# Welcome to "Computer Organization and Design Logic"

**CS 64: Computer Organization and Design Logic**

**Lecture #1**

**Winter 2020**

Ziad Matni, Ph.D. Dept. of Computer Science, UCSB

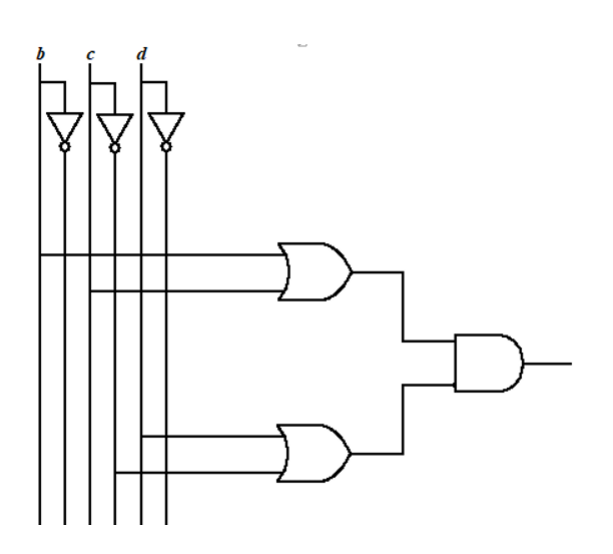

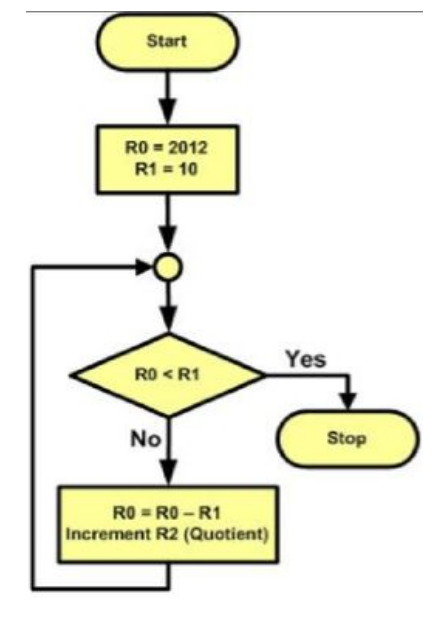

## A Word About Registration for CS64

### **FOR THOSE OF YOU NOT YET REGISTERED:** • This class is **FULL** *and* there is a **WAITLIST**

```
1/7/20 Matrix \blacksquareif (want2add) && (on_waitlist)
{
  SeeMeAfterLecture(True); 
}
else
{
  YoureGonnaHaveABadTime(True); 
}
```
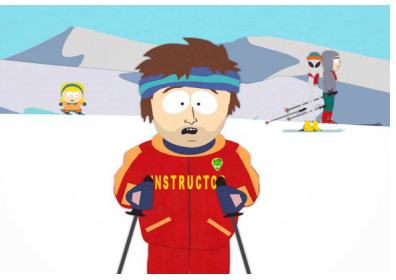

Your Instructor

Your instructor: **Ziad Matni, Ph.D.** *(zee-ahd mat-knee)*

#### Email: *zmatni@ucsb.edu*

# (please put CS64 at the start of the subject header!!)

My office hours:

#### **Mondays 10:00 AM – 11:30 AM**, at **SMSS 4409** (or by appointment)

# Your TAs

#### All labs will take place in **PHELPS 3525** All TA office hours will take place in **Trailer 936**

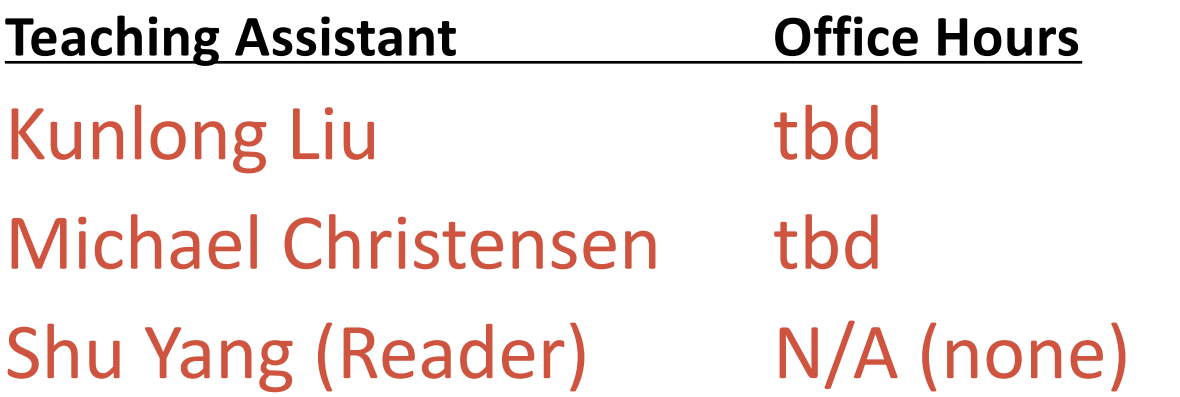

#### **Your FIRST lab is THIS THURSDAY!** (posted on Wednesday) **Labs are due on TUESDAYS!**

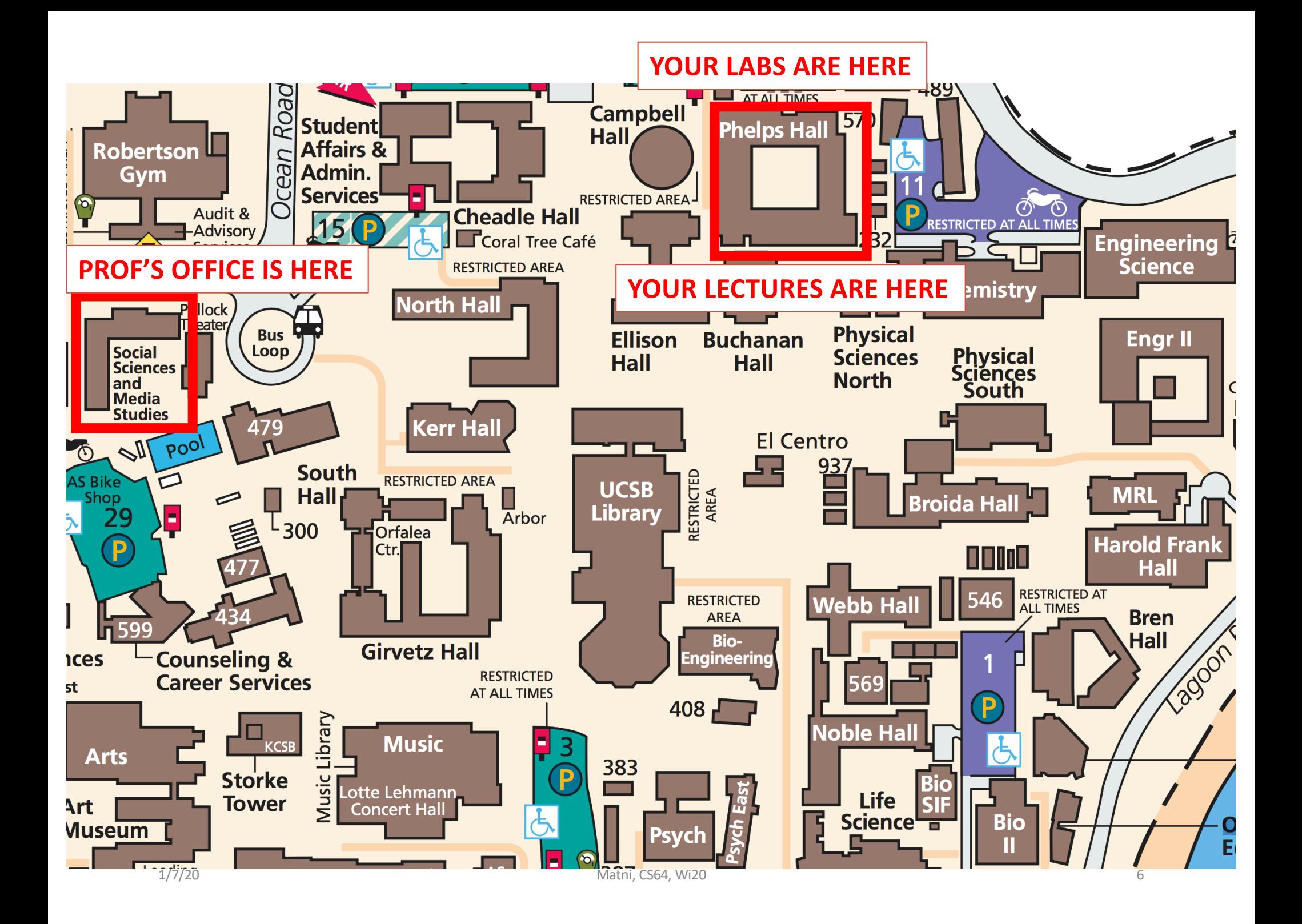

### You!

**With a show of hands, tell me… how many of you…**

- A. Are Freshmen? Sophomores? Juniors? Seniors?
- B. Are CS majors? Other?
- C. Know: scripting language (PERL, csh, bash) programming?
- D. Have NOT used a Linux or UNIX system before?
- E. Have *seen* actual "assembly code" before?
- *F. Programmed* in assembly before?
- G. Written/seen code for *firmware*?
- H. Understand basic binary logic (i.e. OR, AND, NOT)?
- I. Designed any digital circuit before?

# This Class

- This is an **introductory** course in **low-level programming** and **computer hardware**.
	- Two separate but very intertwined areas
- What happens between your C/C++/Java/Python command: *int a = 3, b = 4, c = a+b;*

and the actual *"digital mechanisms*" in the CPU that process these "simple" (and other "no-so-simple") commands?

• This class can sometimes move *fast* – so please prepare accordingly.

### Lecture Etiquette!

- •I need you to be INVOLVED and ACTIVE!
- •**Phones OFF!** and laptops/tablets are for **NOTES** only
	- No social media use, please
- To succeed in this class, take thorough notes
	- I'll provide my slides, but not class notes
	- Studies show that *written* notes are *superior to* typed ones!

### Main Class Website

Main Website:

#### **[https://ucsb-cs64.github.io/w20](https://ucsb-cs64.github.io/f19/)/**

On there, I will keep:

- Latest syllabus
- Class assignments
- Lecture slides (after I've given them)
	- Exam prep material
	- Important handouts and articles

# Other Class Websites/Tools

#### **Piazza**

#### **[https://piazza.com/ucsb/winter2020/cs6](https://piazza.com/ucsb/fall2019/cs64)4**

On there, we will:

- Engage in Q & A and online discussions
	- Make important announcements
- Have (maybe) Interesting handouts and articles

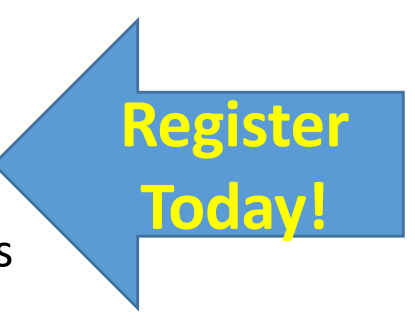

#### **Gradescope**

#### **[https://www.gradescope.com](https://www.gradescope.com/)**

On there:

- You will submit all your assignments, typically as **PDF**s
	- We will post your assignment grades

#### **GauchoSpace**

#### **[https://gauchospace.ucsb.ed](https://gauchospace.ucsb.edu/)u**

• This is where we will post your other grades

#### Just in Case…

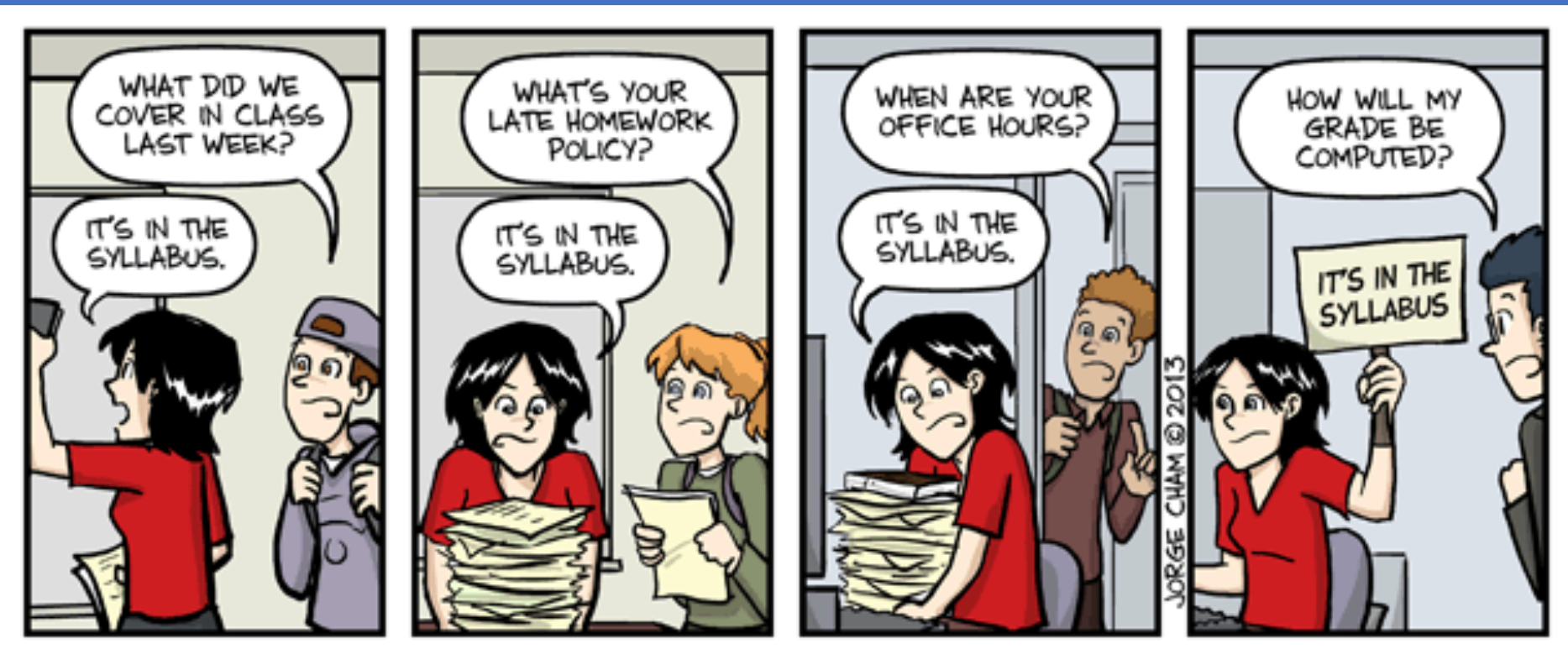

# IT'S IN THE SYLLABUS

This message brought to you by every instructor that ever lived.

WWW.PHDCOMICS.COM

1/7/20 12 12 12 12 13 13 14 15 16 17 17 17 17 17 17 17 17 18 18 19 19 10 11 12 12 12 12 12 12 12 12 12 12 12 1

# So… let's take a look at that syllabus…

#### **Electronic version found on Main Website** *or* **at: [http://cs.ucsb.edu/~zmatni/syllabi/CS64W20\\_syllabus.pd](http://cs.ucsb.edu/~zmatni/syllabi/CS64F19_syllabus.pdf)f**

- Instructor & T.A.s' vital info
- Class websites' info
- Textbook
- Class organization and expected conduct
- Grading info
- Lectures, quizzes & participation
- Labs & assignments
- My policies (absences, make ups, my copyrights, academic integrity)
- Class schedule

**You are responsible for reading it (yes, the whole thing!)**

#### **A Simplified View of Modern Computer Architecture**

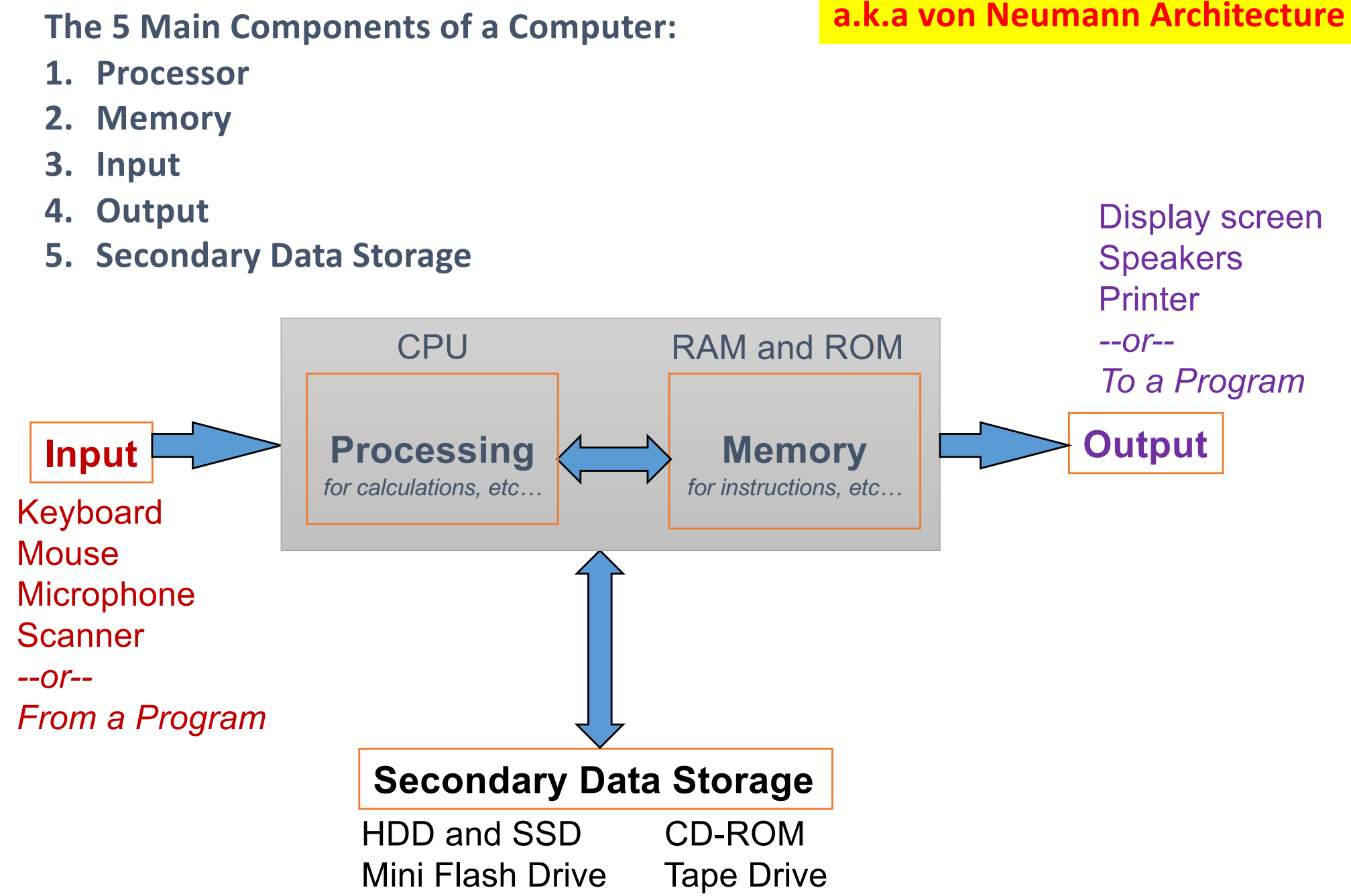

#### Computer Memory

- Usually organized in two parts:
	- Address: *Where* can I find my data?
	- Data (payload): *What* is my data?
- The smallest representation of the data
	- A binary *bit* ("0"s and "1"s)
	- A common collection of bits is a *byte*
		- $\bullet$  8 bits = 1 byte
	- What is a *nibble*?
		- 4 bits = 1 nibble not used as often…
	- **What is the minimum number of bits needed to convey an alphanumeric character? And WHY?**

# What is the Most Basic Form of Computer Language?

- Binary *a.k.a* Base-2
- Expressing data AND instructions in either "1" or "0"
	- $\cdot$  So,

#### **01010101 01000011 01010011 01000010 00100001 00100001**

could mean a *CPU instruction* to "calculate 2 + 3"

Or it could mean an *integer number* (856,783,663,333)

Or it could mean a *string of 6 ASCII characters* ("UCSB!!")

Or other things…!?!

# So… Like… What Processes Stuff In A Computer?

- The Central Processing Unit (CPU)
	- Executes program instructions
- Typical capabilities of CPU include:
	- Add
	- Subtract
	- Multiply
	- Divide
	- Move data from location to location

*You can do just about anything with a computer with just these simple instructions!*

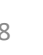

# Parts of the CPU

The CPU is made up of 2 main parts:

- The Arithmetic Logic Unit (**ALU**) *and other related blocks, all together called the Datapath*
- The Control Unit (**CU**)

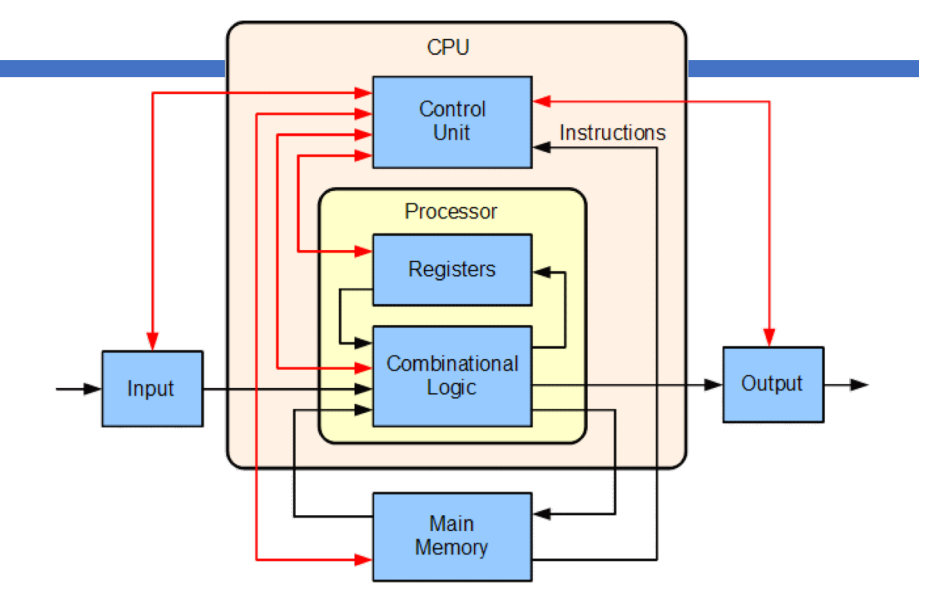

- The ALU does the calculations in binary using "registers" (small RAM) and logic circuits
- The CU handles breaking down instructions into control codes for the ALU and memory

## The CPU's Fetch-Execute Cycle

- **Fetch** the next instruction
- •**Decode** the instruction
- •**Get data** if needed
- **Execute** the instruction
- •*Why is it a cycle???*

*This is what happens inside a computer interacting with a program at the "lowest" level*

# Pipelining (Parallelism) in CPUs

- Pipelining is a fundamental design in CPUs
- Allows multiple instructions to go on at once
	- a.k.a instruction-level parallelism

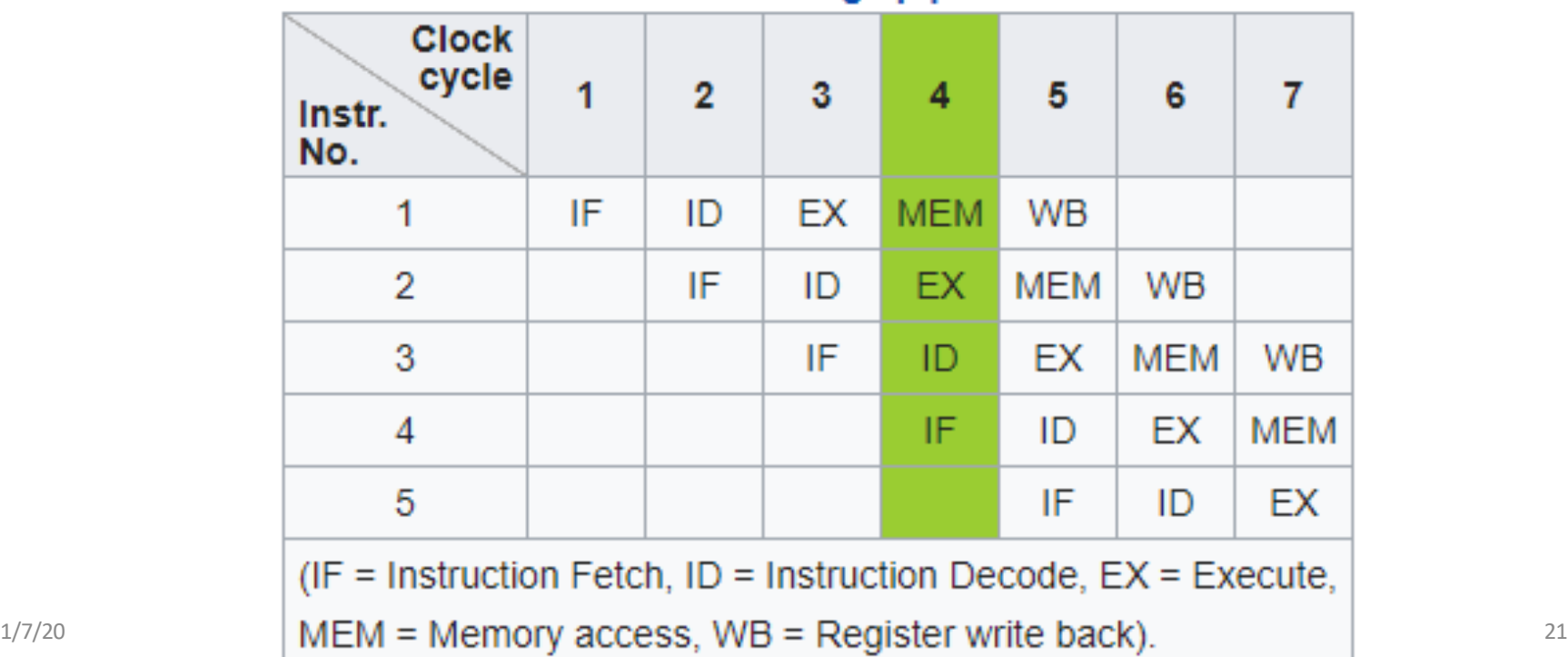

#### **Basic five-stage pipeline**

# Computer Languages and the F-E Cycle

- Instructions get executed in the CPU in machine language (i.e. all in "1"s and "0"s)
- Even *small* instructions, like "add 2 to 3 then multiply by 4", need *multiple* cycles of the CPU to get fully executed
- But THAT'S OK! Because, typically, CPUs can run *many millions* of instructions per second

# Computer Languages and the F-E Cycle

- But THAT'S OK! Because, typically, CPUs can run *many millions* of instructions per second
- In *low-level languages* (like assembly or machine lang.) you need to spell those parts of the cycles one at a time
- In *high-level languages* (like C, Python, Java, etc…) you don't
	- 1 HLL statement, like " $x = c*(a + b)$ " is enough to get the job done
	- This would translate into multiple statements in LLLs
	- **What translates HLL to LLL?**

# Machine vs. Assembly Language

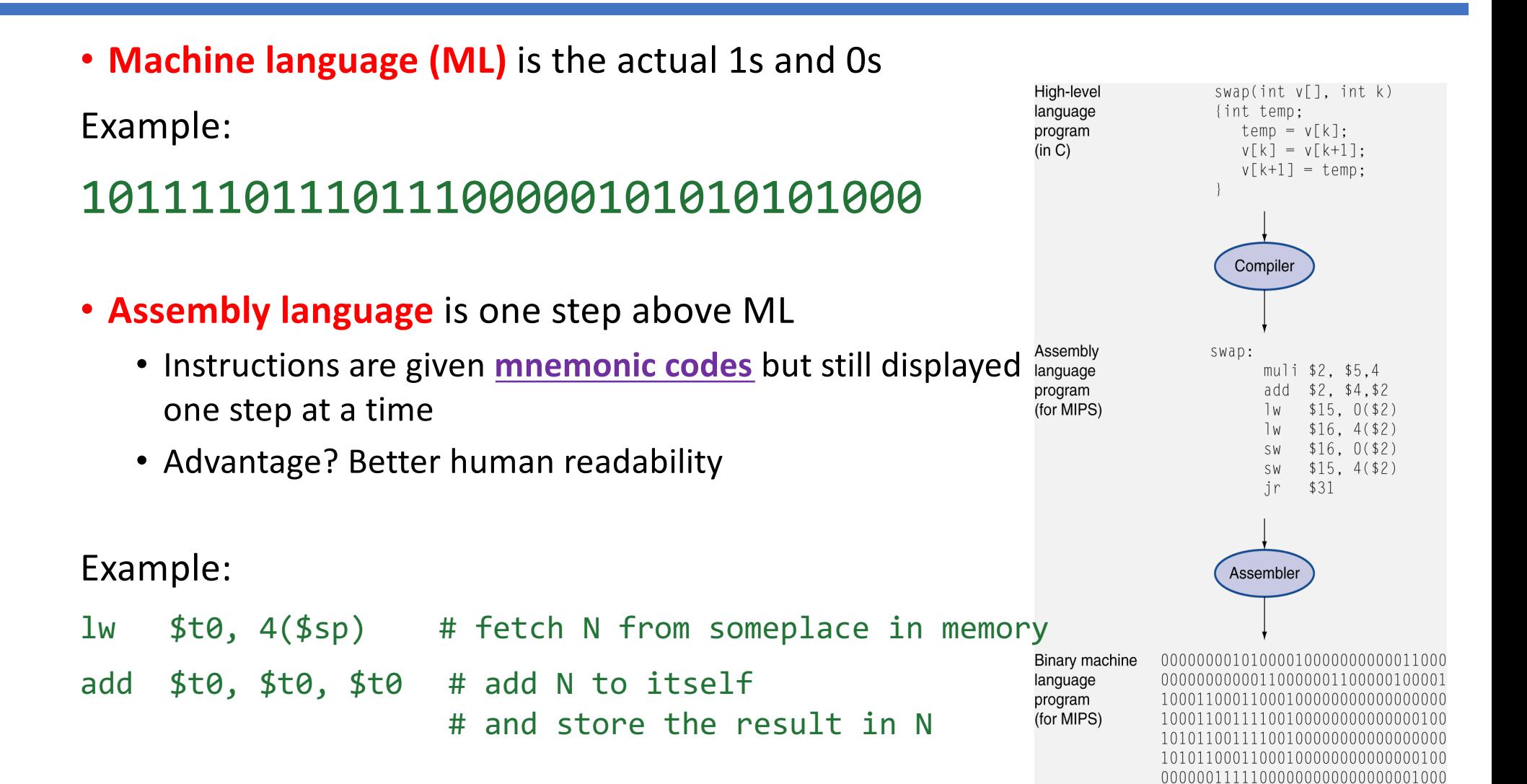

# Why Can Programs Sometimes be Slow?

- Easy answer: they're processing a lot of stuff…
- But, isn't just as "simple" as

1. getting an instruction,

2. finding the value in memory,

3. and doing stuff to it???

- Yes... except for the "simple" part...
- *Ordering* the instructions matters

*Where* in memory the value is matters

*How* instructions get "broken down" matters

*What order* these get "pipelined" matters

### The Point…

- If you really want *performance*, you need to know how the "magic" works
- If you want to write a *naive compiler* (CS 160), you need to know some low-level details of how the CPU does stuff
- If you want to write a *fast compiler*, you need to know tons of low-level details
- Because that's where the "magic" happens
- Logical decisions are made with 1s and 0s
- Physically (*engineering-ly?*), this comes from electrical currents switching one way or the other & also how semiconducting material work, etc…
- But we don't have to worry about the physics part in this class…

# Digital Design of a CPU (Showing Pipelining)

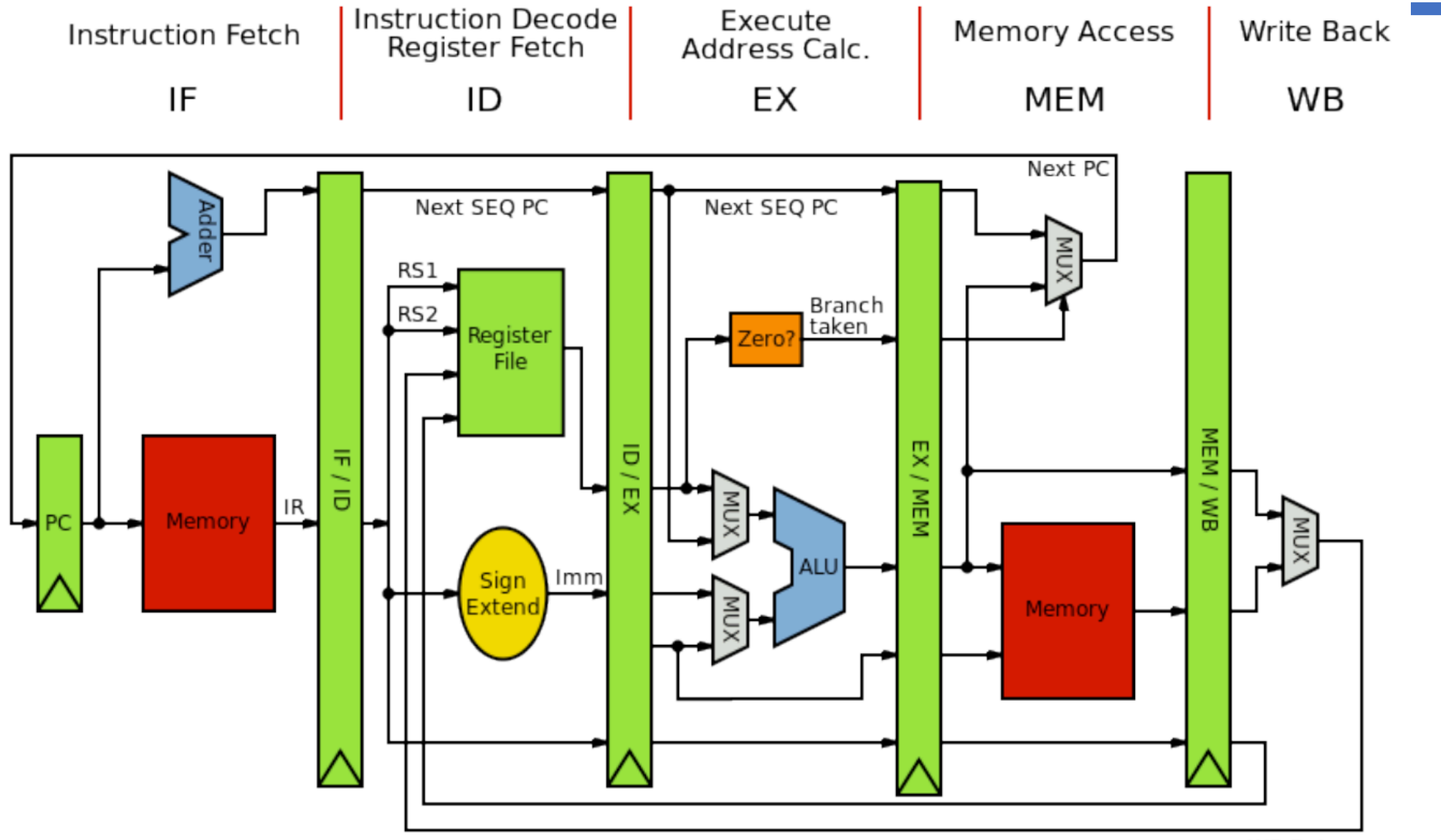

### Digital Design in this Course

- We will not go into "deep" dives with digital design in this course
	- For that, check out CS 154 (Computer Architecture) and also courses in ECE
- We will, however, delve deep enough to understand the *fundamental* workings of digital circuits and how they are used for *computing purposes*.

### YOUR TO-DOs

- Get accounts on Piazza and Gradescope
- Do your reading for next class
	- Check the syllabus
- Start on Assignment #1 for lab
	- I'll put it up on our main website this Wednesday
	- Meet up in the lab this Thursday
	- Do the lab assignment: setting up CSIL + exercises
	- You have to submit it as a **PDF** using *Gradescope*
	- Due on **Tuesday, 1/14, by 11:59:59 PM**

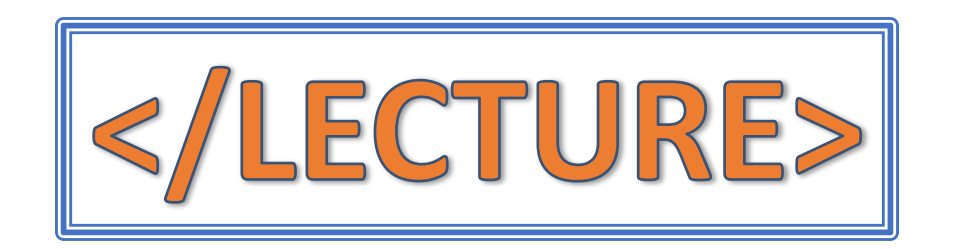